## **Lab 5—Linear Mappings**

**Objective:** To gain familiarity with basic concepts related to linear mapping.

**Some MATLAB Commands:** 

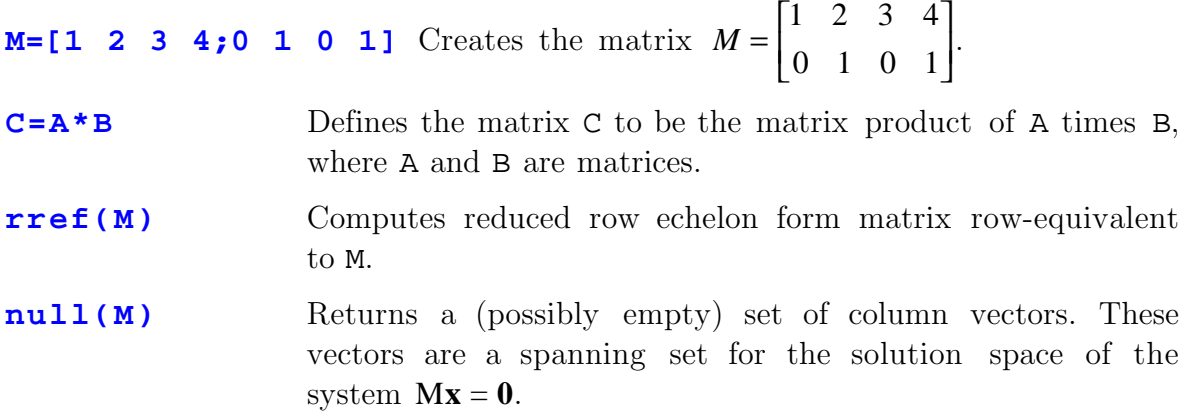

1. Suppose that  $S: \mathbb{R}^2 \to \mathbb{R}^4$  and  $T: \mathbb{R}^4 \to \mathbb{R}^2$  are linear mappings with matrices

$$
\begin{bmatrix} S \end{bmatrix} = \begin{bmatrix} 1/2 & -1 \\ -1/2 & 3/2 \\ 1 & 2 \\ 5/2 & -1 \end{bmatrix}, \quad \begin{bmatrix} T \end{bmatrix} = \begin{bmatrix} 3 & 2 & 1 & 3 \\ 1 & -1 & -1 & 2 \end{bmatrix}
$$

Determine the matrices for  $S \circ T$  and  $T \circ S$ . What is  $S(4, -2)$ ? Find  $T(S(-1, 2))$ .

- 2. Does  $(5, -1, 2, -5)$  lie in the span of the vectors  $(1, 3, -1, -2)$ ,  $(2, 3, -2, 4)$ , and  $(1, -2, 3, 3)$ ? If so, express it as a linear comination of these vectors. [Hint: Set up the problem as a system of linear equations, convert the system to a matrix, and use  $rref( )$ . Does  $(1,1,3,-5)$  lie in the span of these vectors?
- 3. Is  $y = (9/2, -5, 3, -13/2)$  in the range of the linear mapping *L* whose matrix is

$$
\begin{bmatrix} 2 & -1 & -1 \\ 1 & 4 & 3 \\ -1 & -2 & 1 \\ -2 & 2 & 1 \end{bmatrix}
$$
?

If so, then find **x** such that  $y = L(x)$ . [Hint: Again, rref() and backsubstitution may be useful.]